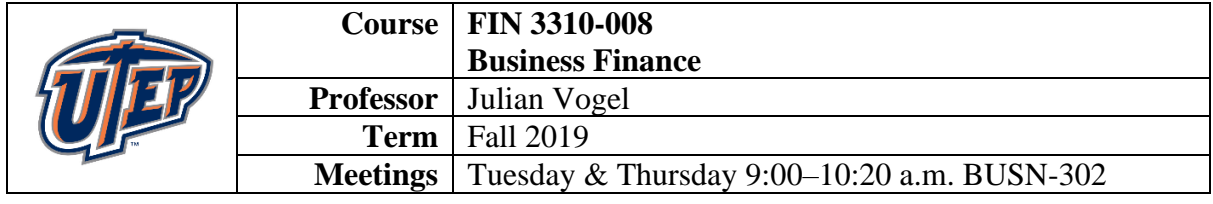

## **Professor's Contact Information**

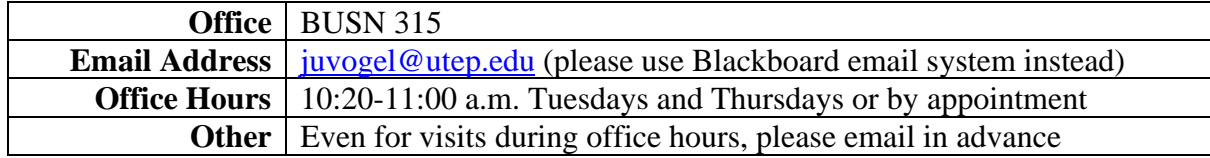

#### **General Course Information**

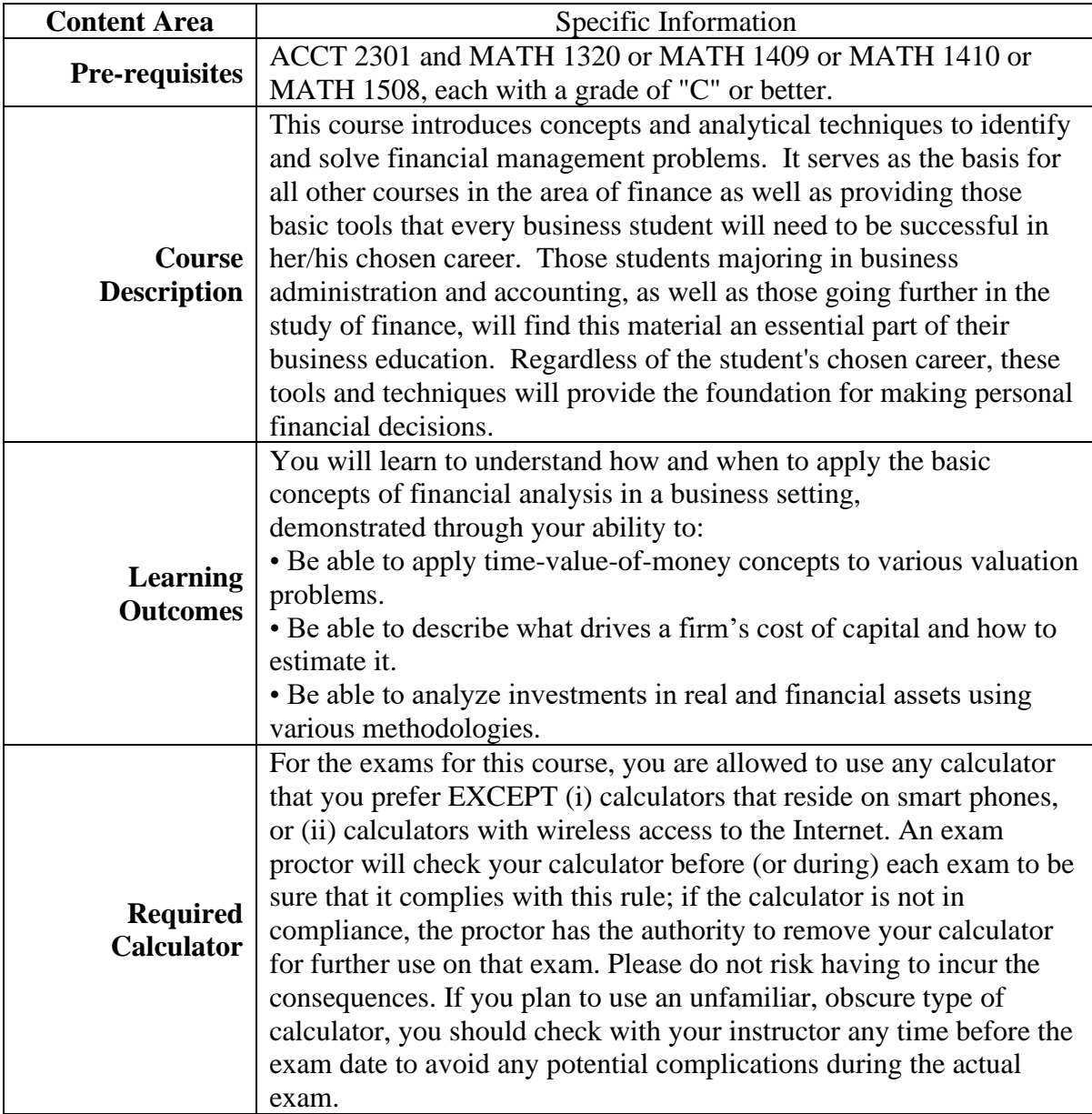

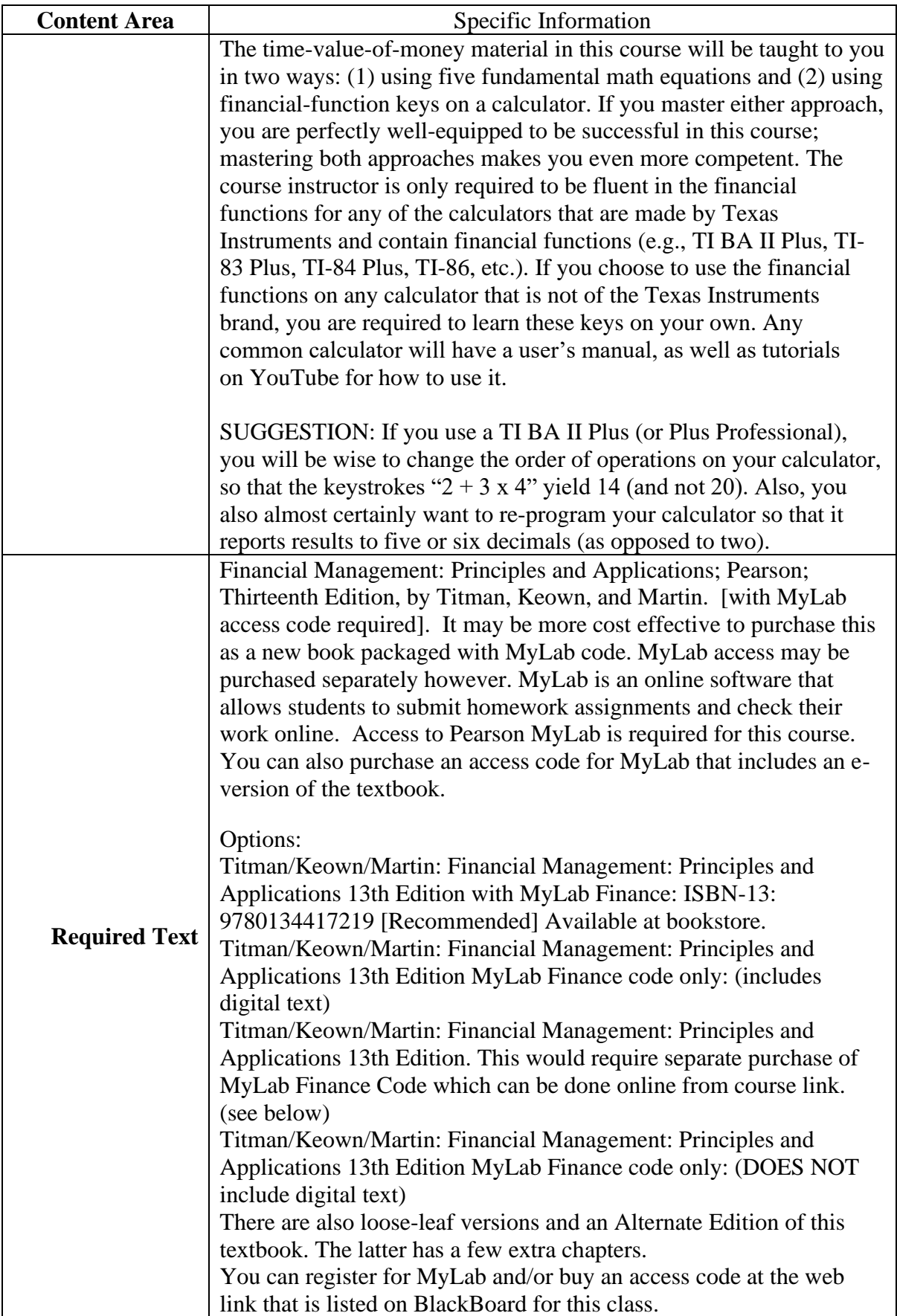

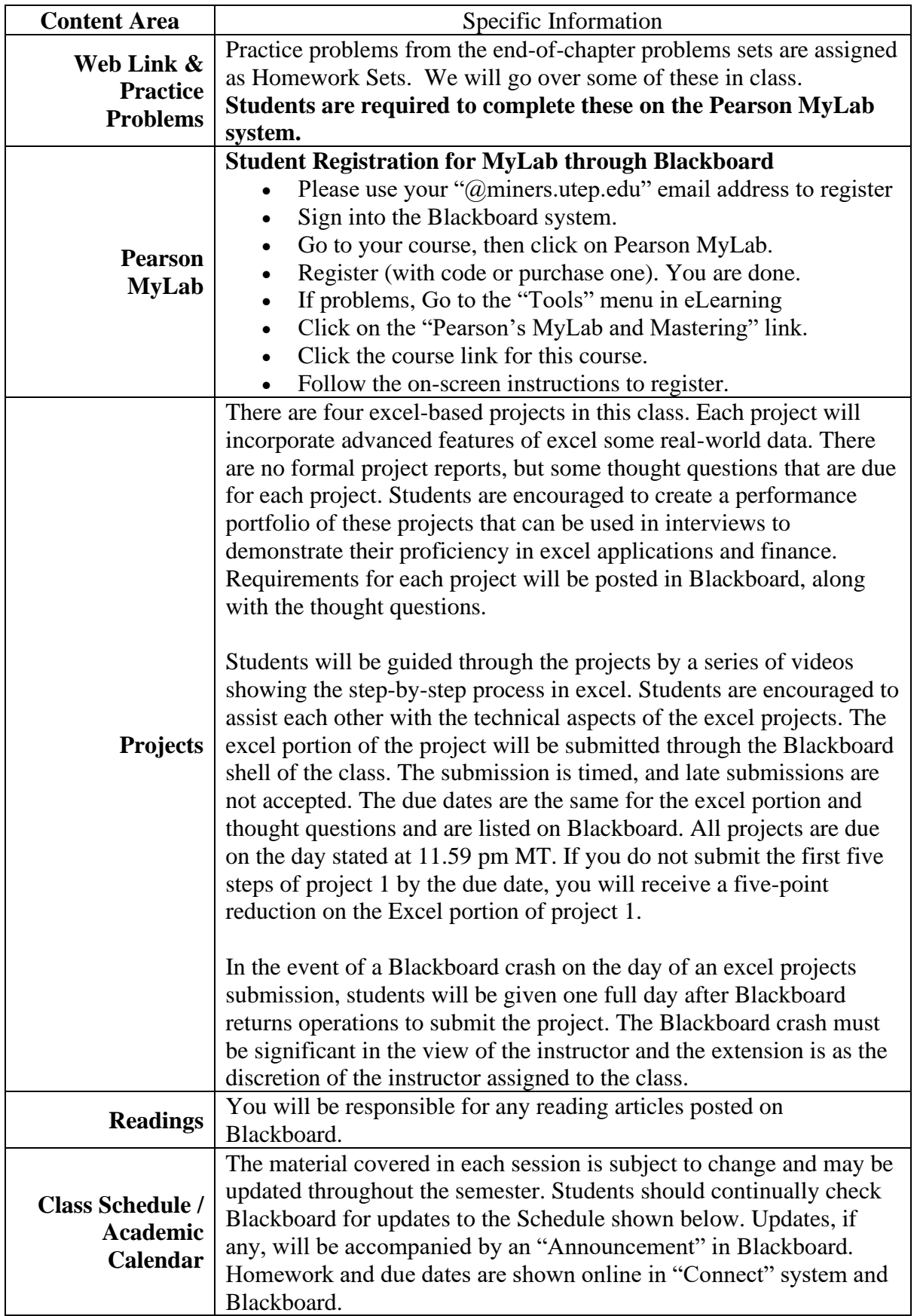

### **Tentative Schedule of Classes**

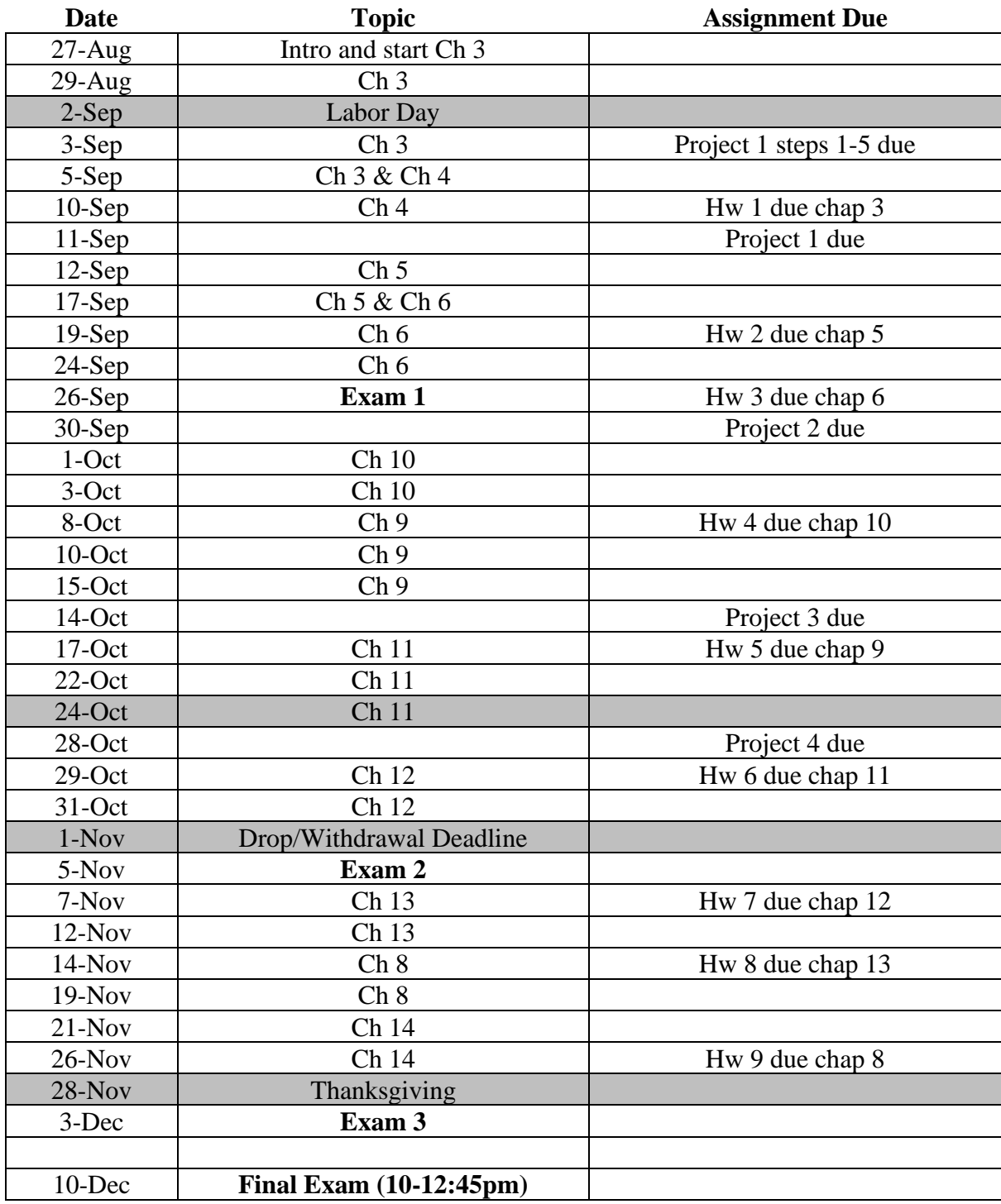

### **Course Policies**

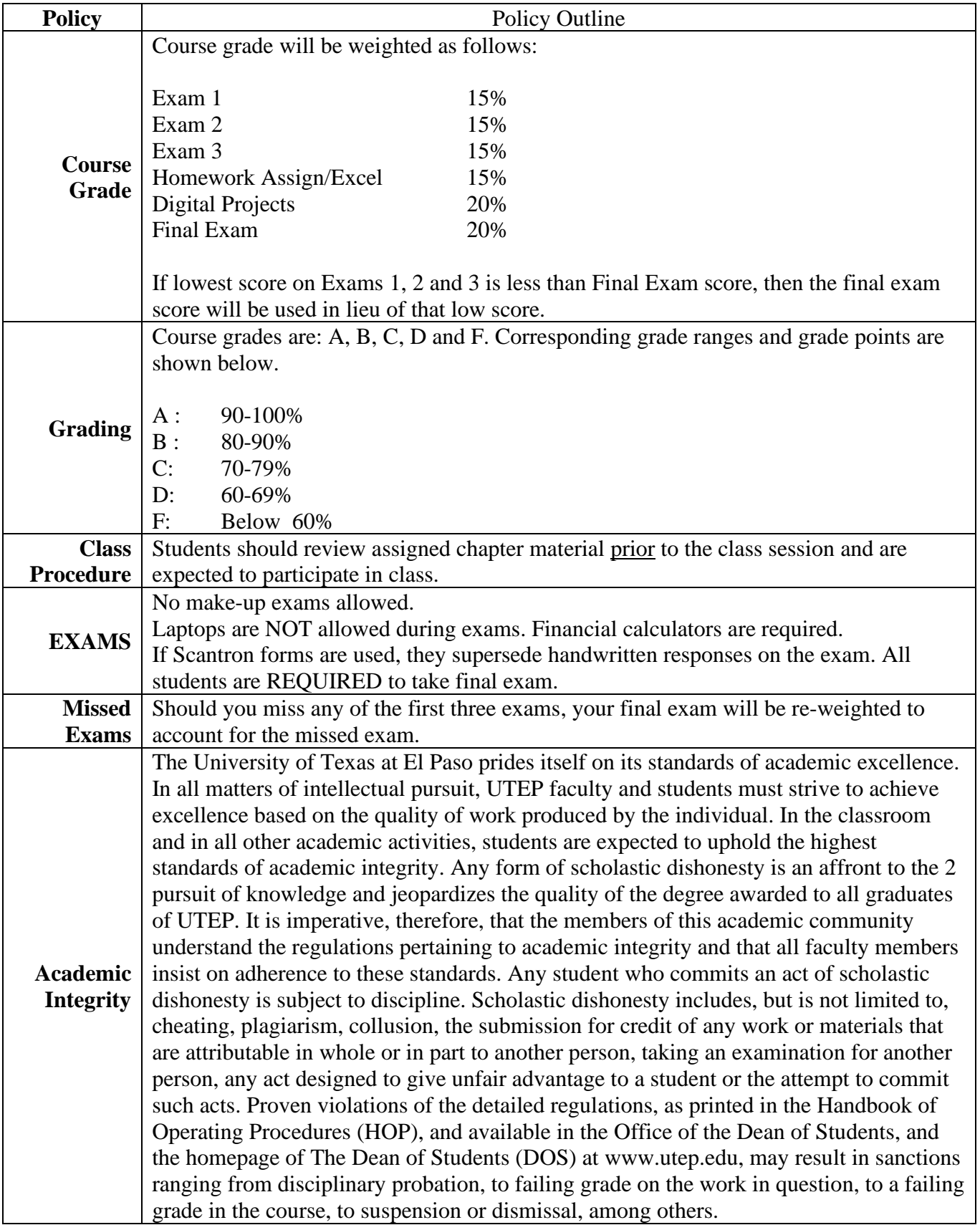

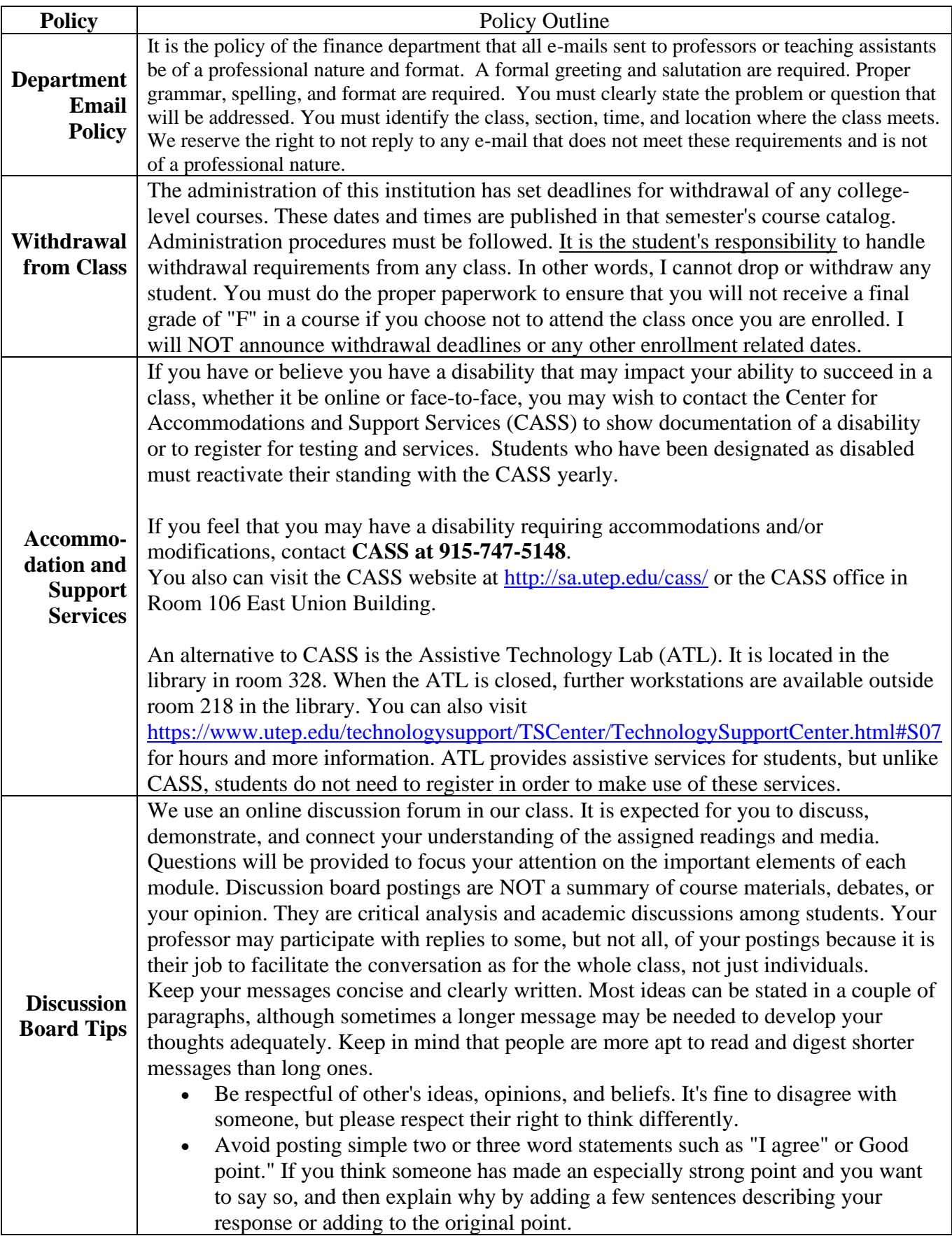

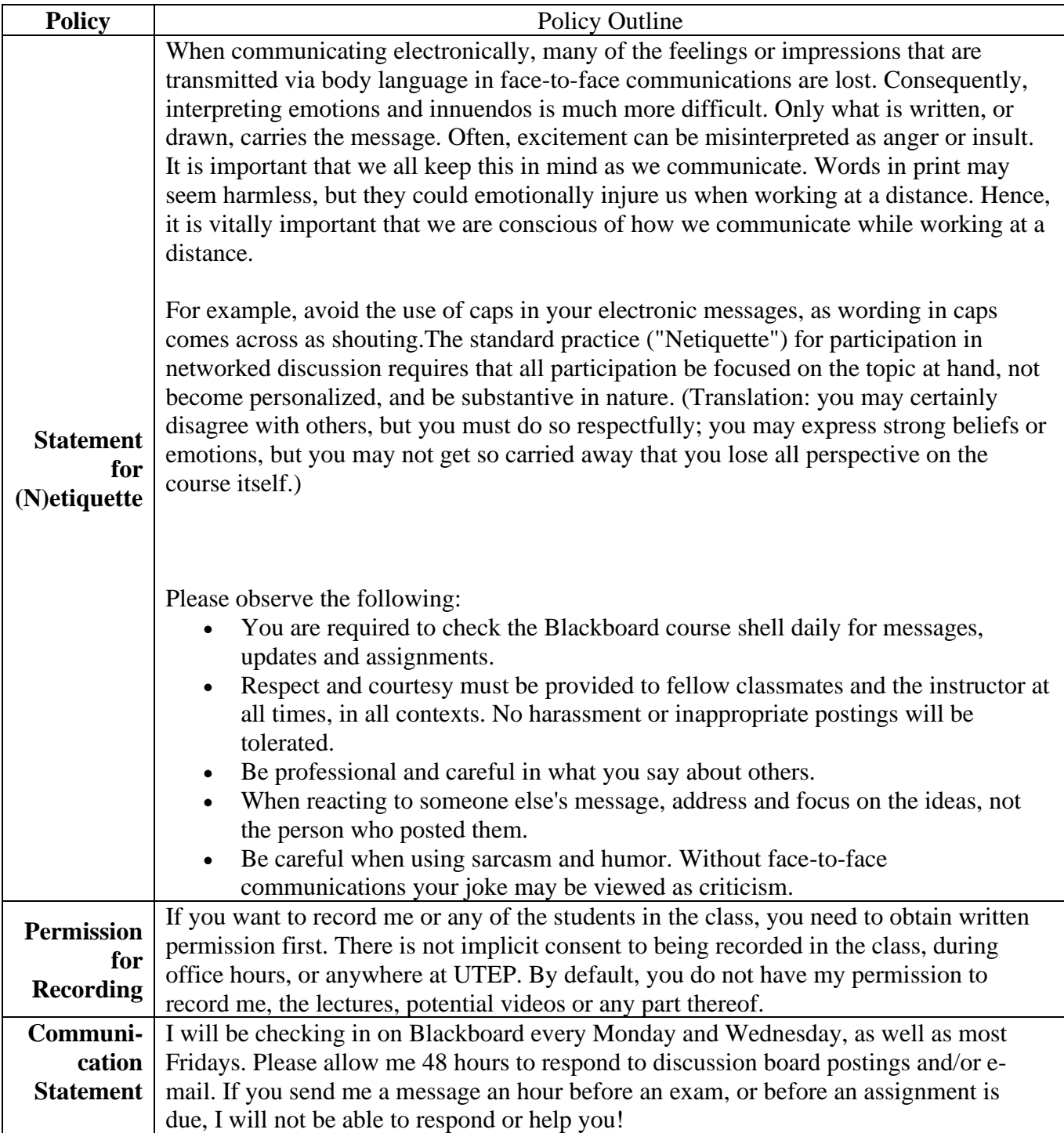

# **Fin 3310 Exam X – Fall 2019**

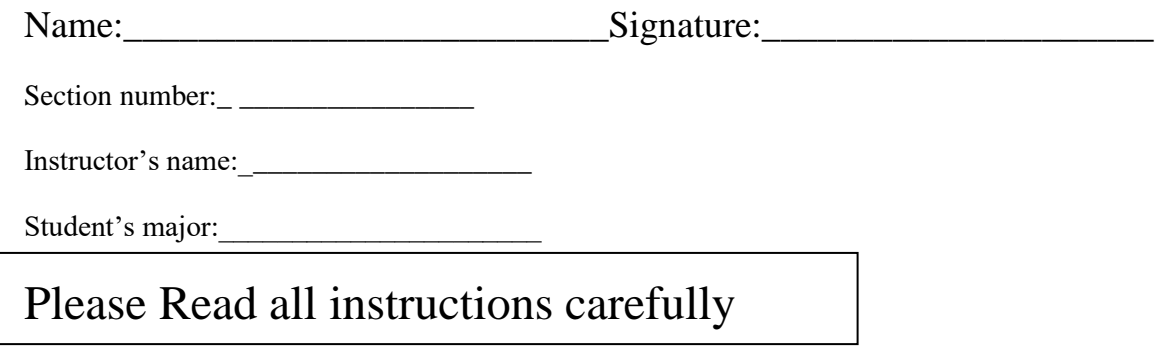

- **1.** No electronics, other than a calculator are permitted.
- **2.** Print your name clearly on test and indicate your class section number. Sign test where indicated.
- **3. Print your name clearly on scantron and indicate your class section number in the subject box and your exam version.**
- **4.** Do not use outside paper or materials, instead use the test for scratch paper.
- **5.** Instructors and proctors will not answer questions during test.
- **6.** Answer all xx questions (some questions might have multiple parts)
- **7.** Choose the one best answer for each question.
- **8.** Ignore income taxes unless specifically mentioned.
- **9.** Completely fill in the box on your scantron with your choice using a #2 pencil. Be sure to completely erase any changes or stray marks from the scantron.
- **10.**When done, turn in exam and answer sheet (scantron)
- **11.** No sharing of calculators or information during the exam.
- **12.** You will be given 1 hours and 20 minutes to complete the exam.
- **13.** When time is up, turn in your exam promptly.